#### **Я горжусь своей профессией**

БИТИЕ МОЕЙ посото

**профессии Государственное Анотомное Профессиональное Образовательное Учреждение Московской «МЦК – Техникум имени С.П. Королева» Выполнили студенты 1 курса ОП-68 Румянцев К.С. , Гончаренко С.Д. Преподователь-Наставник: Мордасов Игорь Юрьевич .**

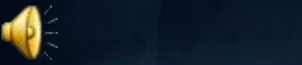

**ABOY MO** MILL

# **Содержание**

**Кто такой мастер по обработке цифровой информации .1 Откуда появилась эта профессия .2** Мастер по обработке цифровой информации должен уметь **Почему мы выбрали эту профессию.4 Специалист должен знать .5 Видео содержание .6 Литература .7 Конец .8**

ProPowerPoint.Ru

000

001

01000

## **Кто такой мастер по обработке цифровой информации**

**Мастер по обработке цифровой информации – квалифицированный специалист в области информационных технологий, владеющий навыками обработки текстово-числовой информации, умеющий работать с пакетами прикладных программ, владеющий основами построения автоматизированных информационных систем.**

ProPowerPoint.Ru

#### **PROGRAMMING**

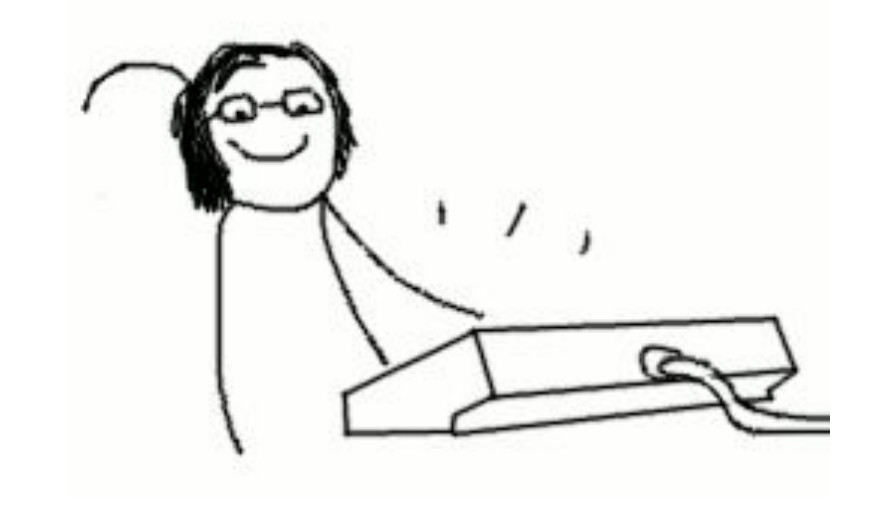

#### **От куда появилась эта профессия**

**Мастер по обработке цифровой информации - довольно новая профессия. Ранее она называлась "Оператор ЭВМ" и подразумевала работу человека по управлению электронно- вычислительной машиной. Затем появилась еще одна разновидность профессии "Оператор на наборно- компьютерной технике", владение которой предполагало умение управлять не только ЭВМ, но и многими другими**  электронными устройствами. Сегодня наша профессия **Влючает в себя владение не только и не столько ЭВМ и электронными устройствами, сколько умение работать с информацией. Конечно, название профессии ограничивает нас именно цифровой информацией, но нынешняя реальность не позволяет изучать цифровую информацию отдельно от отдельно** от **аналоговой. Поэтому в стандарте на профессию можно найти требования к овладению как компьютерной техники, так и различных электротехнических, электронных и цифровых устройств, технологий создания, обработки, передачи и хранения информации.**

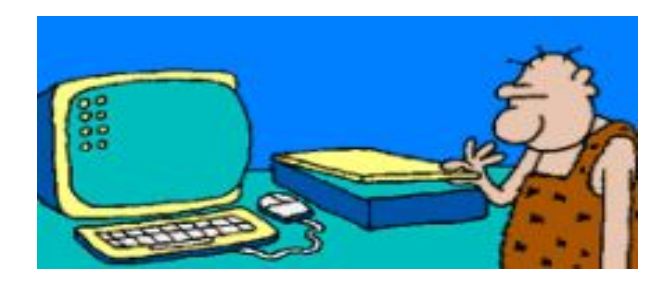

## Мастер по обработке цифровой информаци **должен уметь**

**- Подготавливать к работе и настраивать аппаратное обеспечение, периферийные устройства, операционную систему персонального компьютера и мультимедийное оборудование.**

**- Выполнять ввод цифровой и аналоговой информации в персональный компьютер с различных носителей.**

**- Конвертировать файлы с цифровой информацией в различные форматы.**

**- Обрабатывать аудио- и визуальный контент средствами звуковых, графических и видео-редакторов.**

**- Создавать и воспроизводить видеоролики, презентации, слайд-шоу, медиафайлы и другую итоговую продукцию из исходных аудио-, визуальных и мультимедийных компонентов средствами персонального компьютера и мультимедийного оборудования.**

**- Формировать медиатеки для структурированного хранения и каталогизации цифровой информации.**

**- Управлять размещением цифровой информации на дисках персонального компьютера, а также дисковых хранилищах локальной и глобальной компьютерной сети.**

**- Тиражировать мультимедиа контент на различных съемных носителях информации.**

**- Публиковать мультимедиа контент в сети Интернет.**

### **Почему мы выбрали эту профессию**

**Перед каждым человеком рано или поздно становится выбор - кем стать? И перед нами тоже встал такой вопрос. И вот мы выбрали себе профессию мастера по обработке цифровой информации. У каждой профессии свои плюсы и минусы. Человек сам выбирает на какую профессию ему учится, самое главное не ошибиться при выборе. Наша профессия привлекла нас тем что именно в этой сфере деятельности нужно относиться очень серьёзно к каждой проблеме, делать анализы, узнавать что то новое о технологиях по обработке информации.**

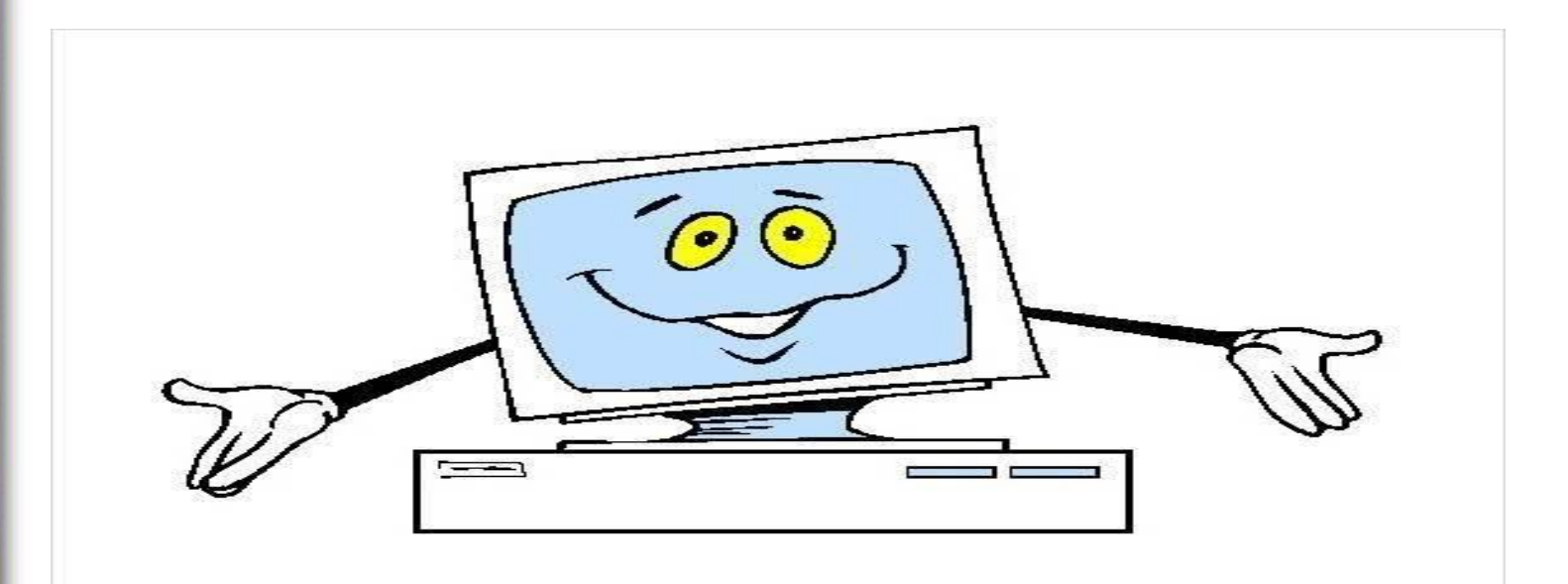

## **Специалист должен знать**

**- Понимать сущность и социальную значимость своей будущей профессии, проявлять к ней устойчивый интерес.**

**- Организовывать собственную деятельность, исходя из цели и способов ее достижения, определенных руководителем.**

**- Анализировать рабочую ситуацию, осуществлять текущий и итоговый контроль, оценку и коррекцию собственной деятельности, нести ответственность за результаты своей работы.**

**- Осуществлять поиск информации, необходимой для эффективного выполнения профессиональных задач.**

**- Использовать информационно-коммуникационные технологии в профессиональной деятельности.**

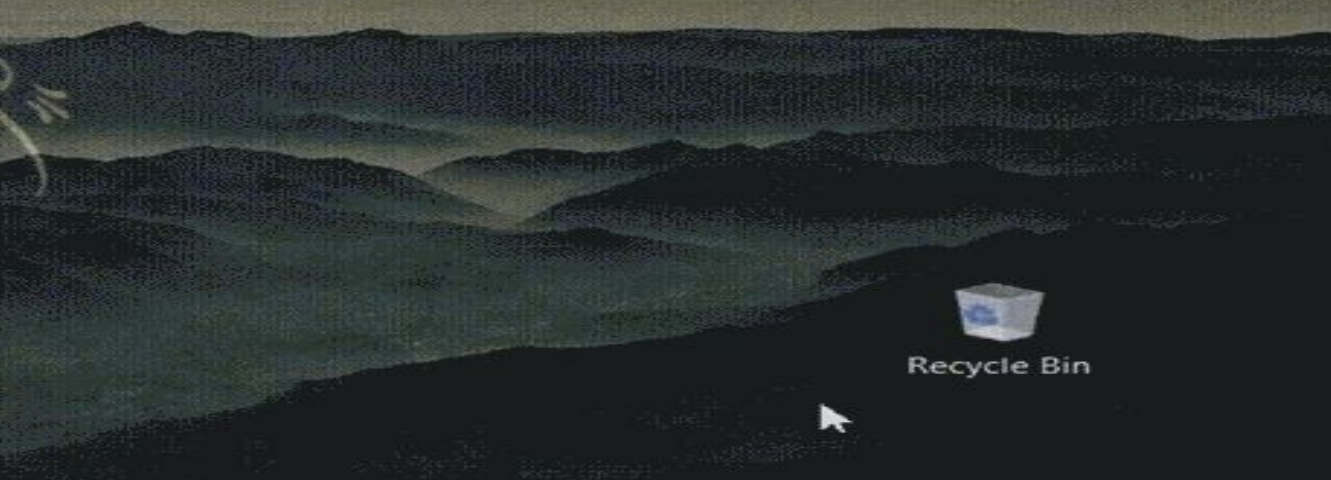

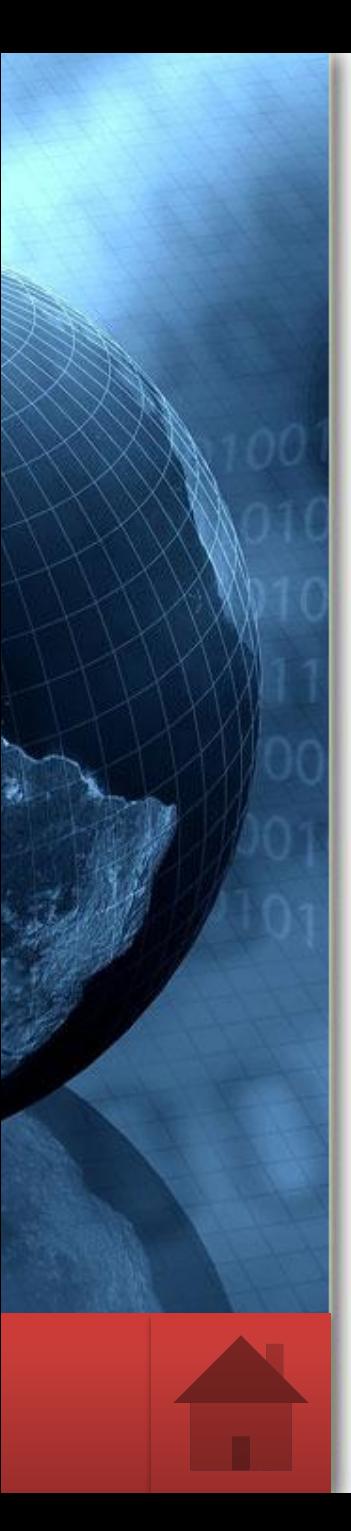

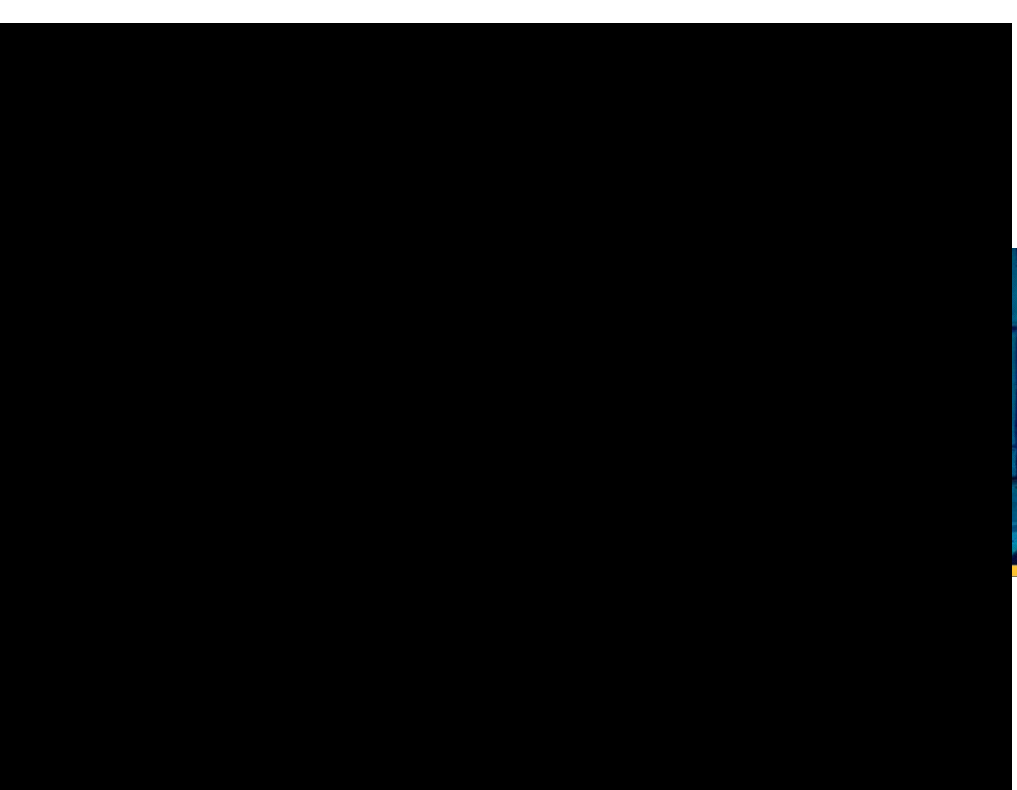

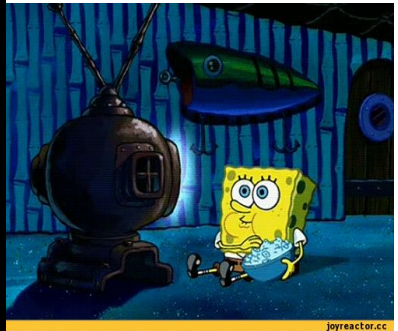

# **Литература**

ProPowerPoint.Ru

**http://pl2.edu.yar.ru/professii/operator\_evm.html http://svpuepo.narod.ru/operator.html http://www.tspk-mo.com**

## **Спасибо за внимание**

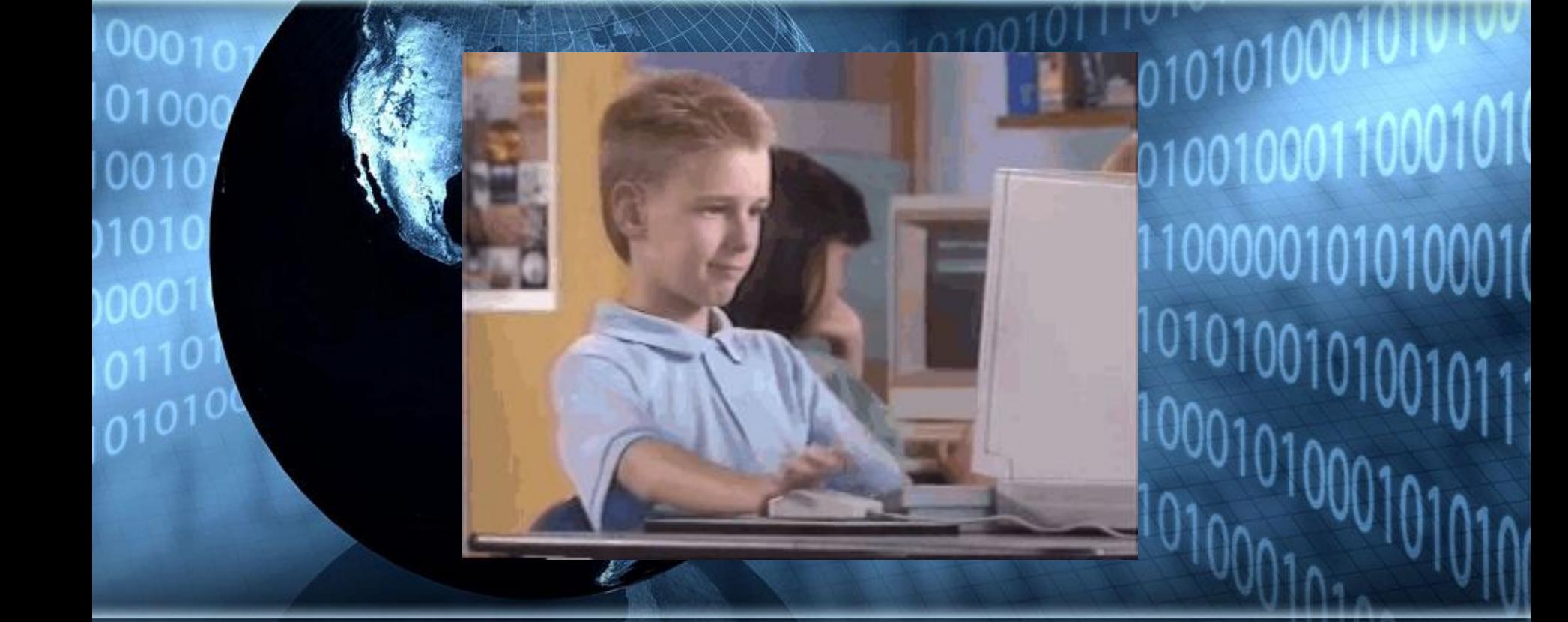

www.tspk-mo.com